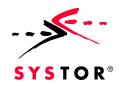

# JWelder

Thomas Neumann

Portals & Marketplaces

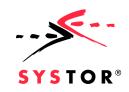

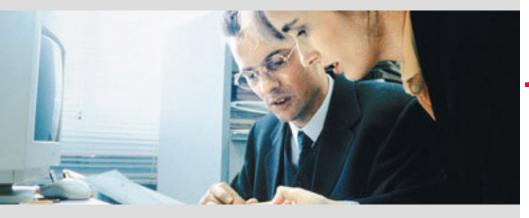

# JWelder

The JWelder Use Case
Architecture
Design
Using JWelder

**Experiences & Future Enhancements** 

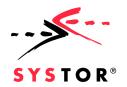

# The JWelder Use Case

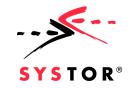

JWelder Sample Scenario

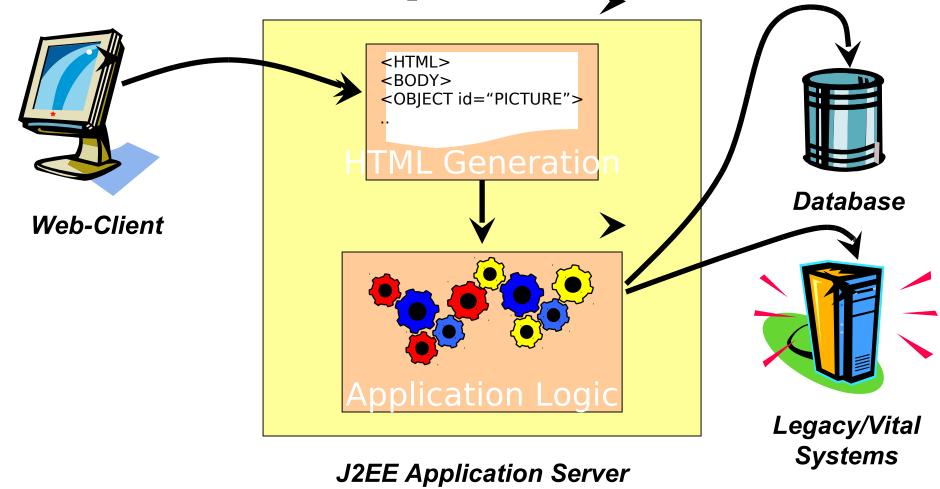

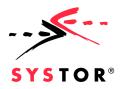

#### **Problems With**

# EJBolane Strong dependency

- Heavy communication
- Drawbacks
  - Makes the evolution of the system harder
  - Makes it less scaleable
  - Makes it hard to test

#### Solution to the EJB

Divige the system into Business Components

 Provide different communication models for interaction between Business Components

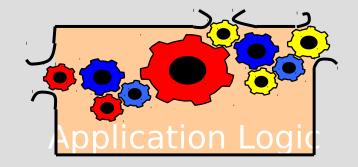

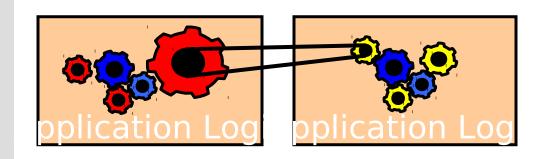

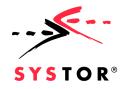

# What is JWelder good for?

JWelder provides a software architecture for EJB based systems

- A system is divided into Business Components (subsystems)
- Business Components are loosely coupled with a software bus

JWelder provides Frameworks to easily build Business Components based on EJBs

- JWelder provides all the enabling and infrastructure for EJB development
- These base classes enable rapid and fast development of EJB based Business Components

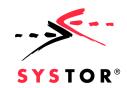

# **Architecture**

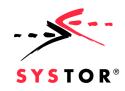

# **Logical Overview**

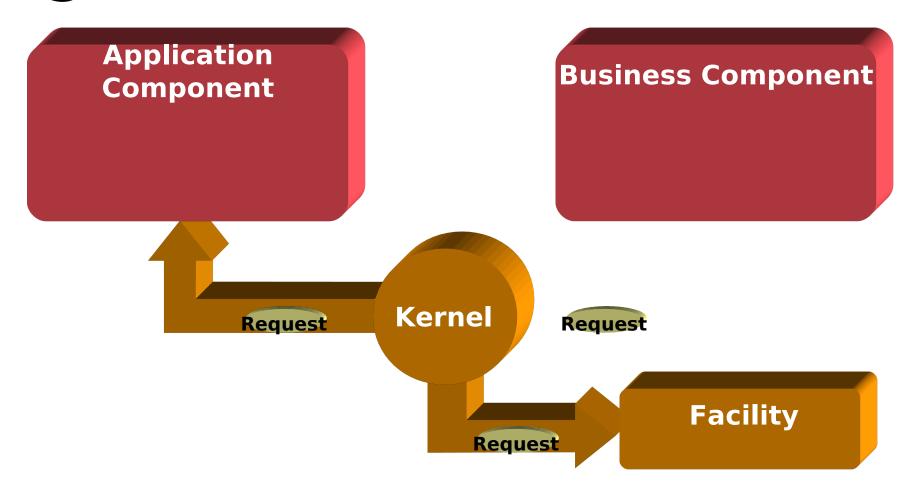

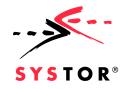

Connecting Components with a Softwarebus

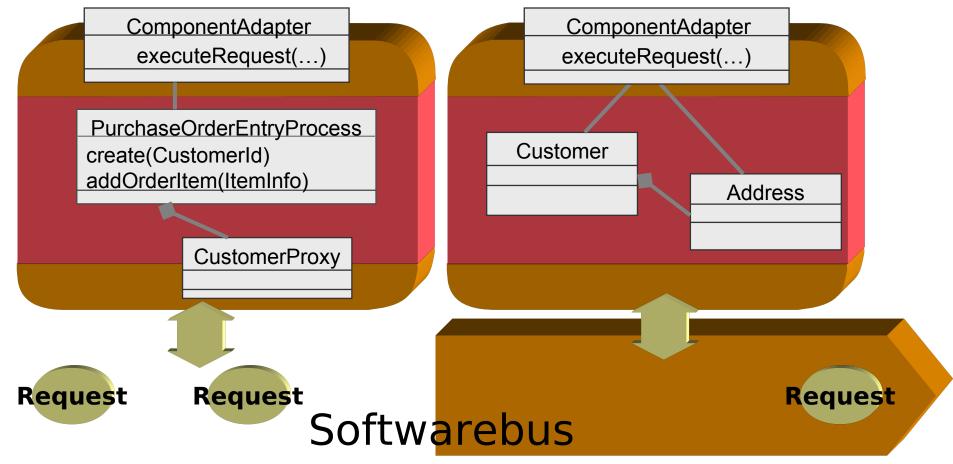

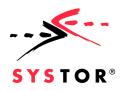

# **Implementation Overview**

Business
Component
Business
Component
Business
Component
Component
System

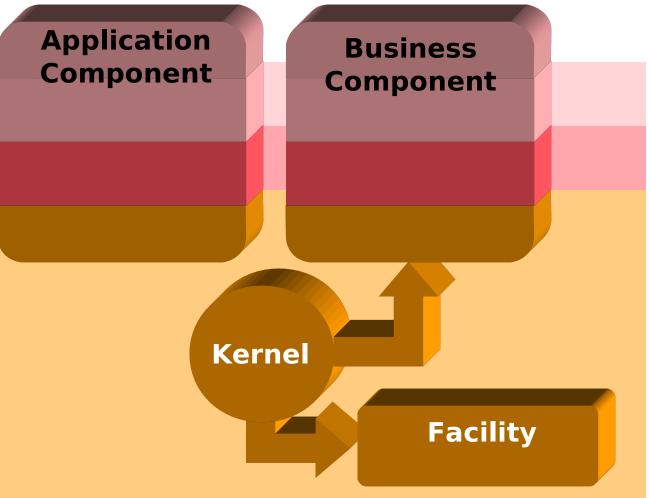

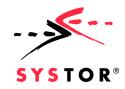

# **Business Component**

- One Business Component covers one subsystem
- Each Business Component belongs to a category
- Business Components are interconnected via the software bus
- Each Business Component is made of one to many EJBs
- EJBs may be custom developed or bought from third parties

**Business Component** 

#### **Architecture**

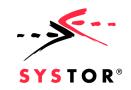

### Of Business

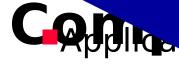

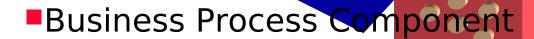

Business Entity Component

Adapter Component

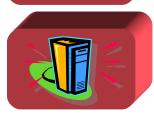

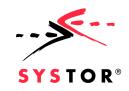

# **Business Component**

- Framework hay be supported by a Business Component Frameworks
- List of categories is not finished there may be more categories in the future.

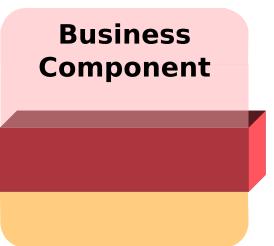

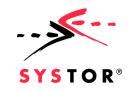

# **Business Component System**

- Connecting Business Components
  - Integrate different Business Components to one system
  - Provide infrastructure services
  - Implement different communication models

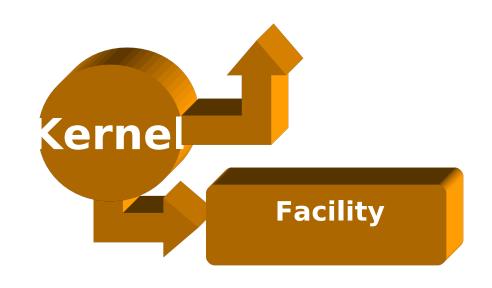

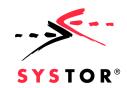

# Design

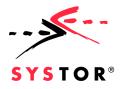

# First Class Objects of a

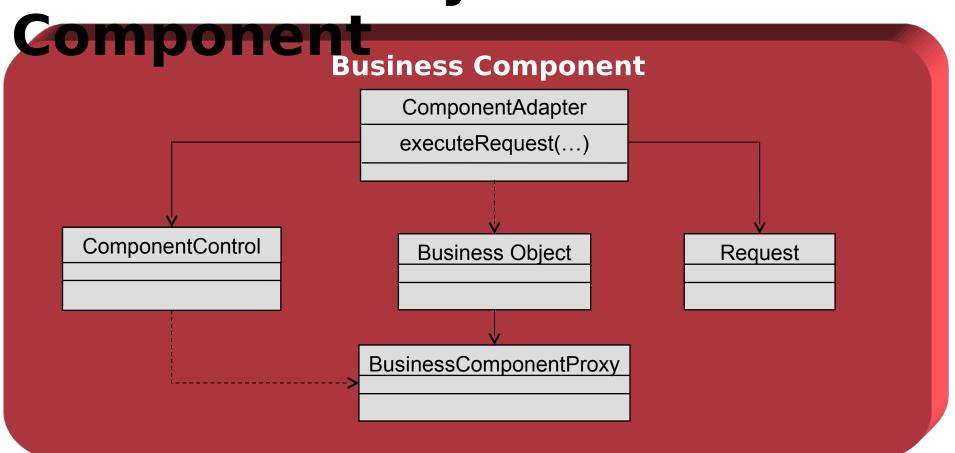

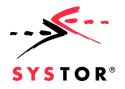

# Mapping on Enterprise Java

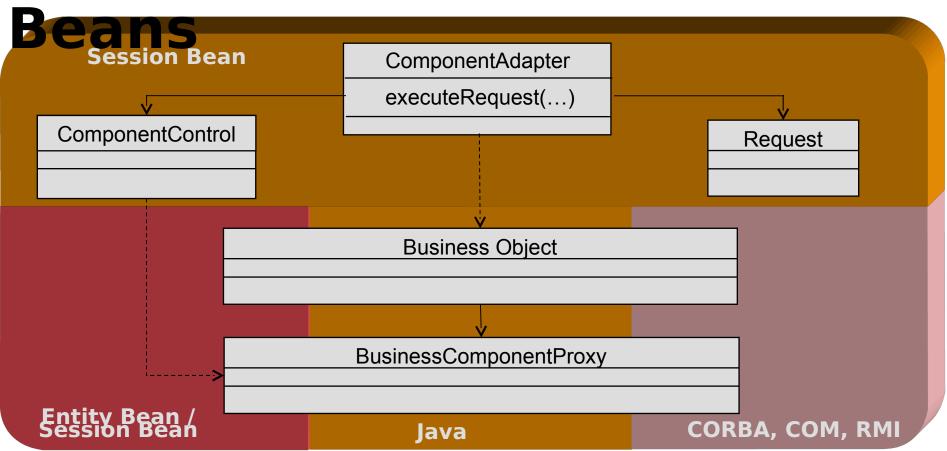

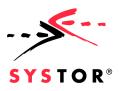

# **Component Adapter**

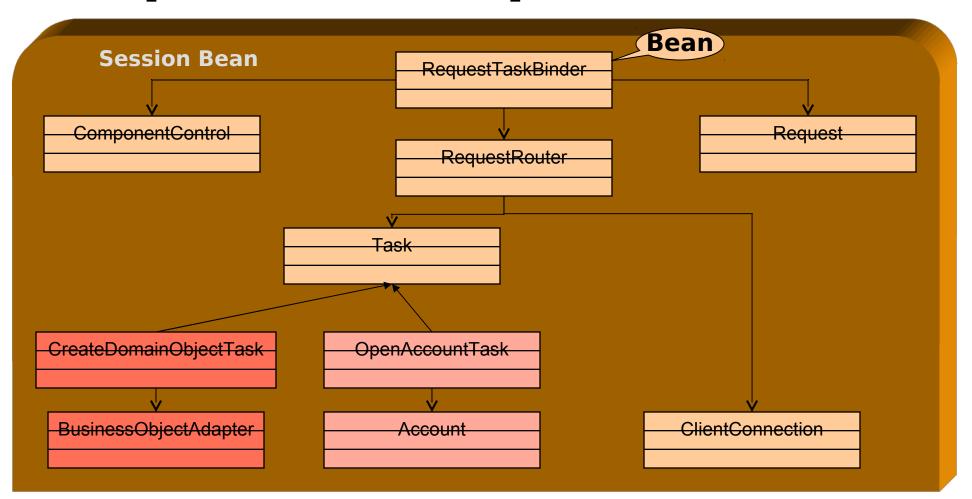

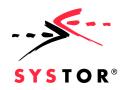

# **Business Object**

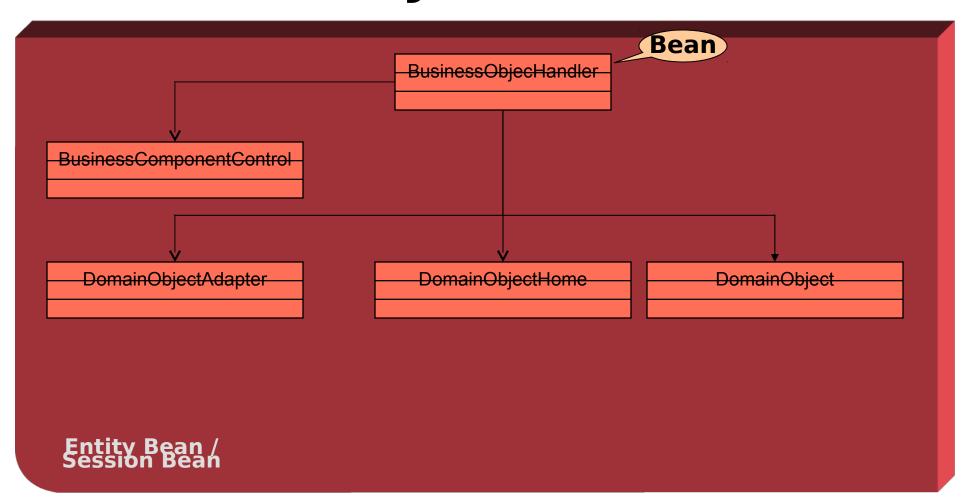

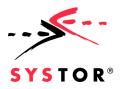

# **Kernel Component**

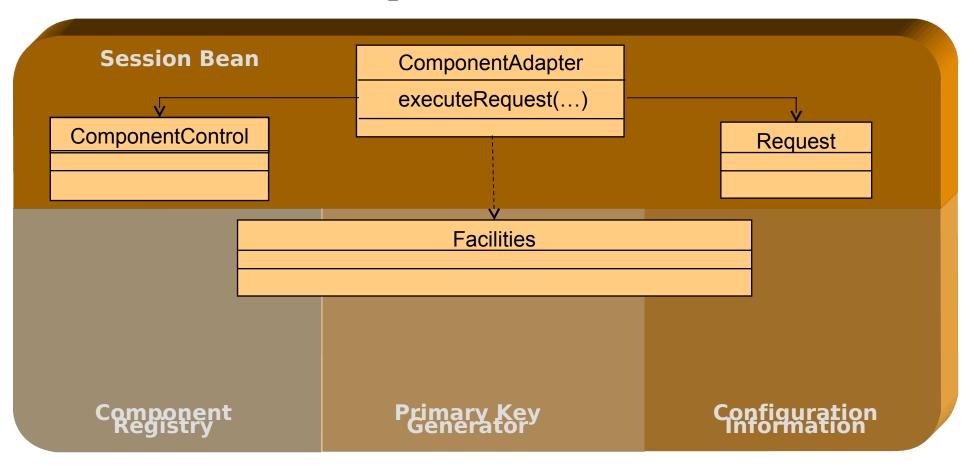

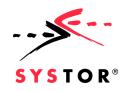

# **Execution of a Request**

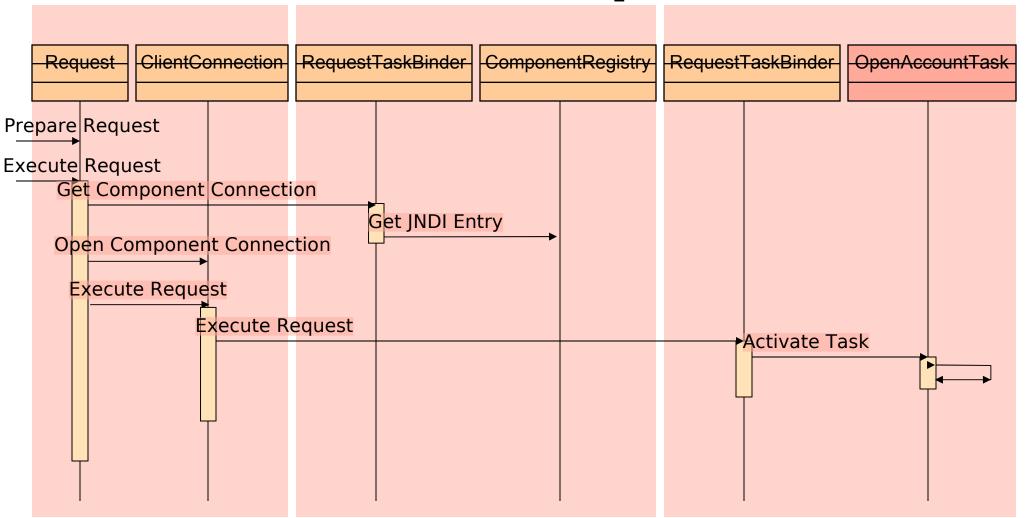

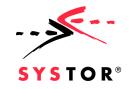

# How to use JWelder?

- Identify autonomous business concepts / business components
- Identify services provided by these business components
  - Identify categories of business components
  - Provide a framework for each category
  - Implement or reuse business component frameworks
  - Implement or reuse business components
  - integrate business components to the overall system.

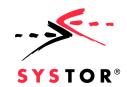

# **Using JWelder**

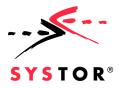

# Sample System

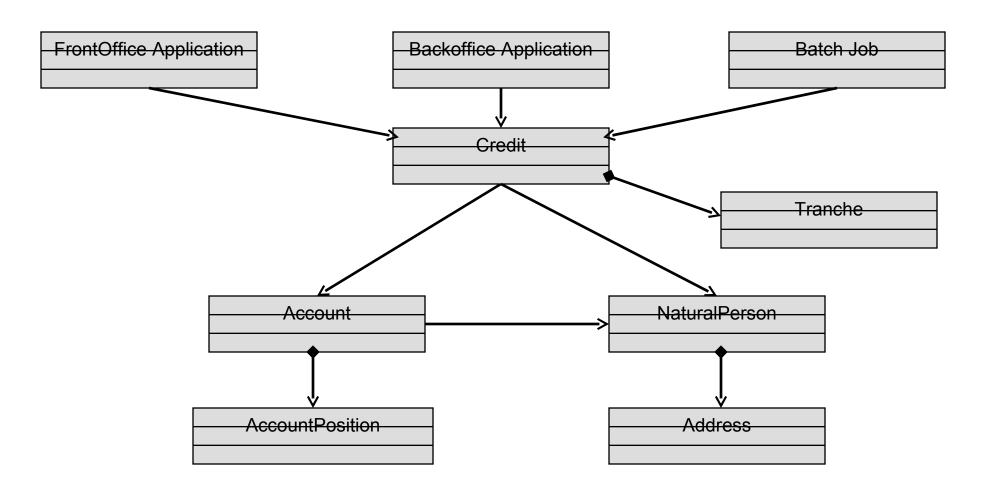

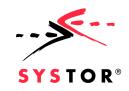

Sample Component Based Application

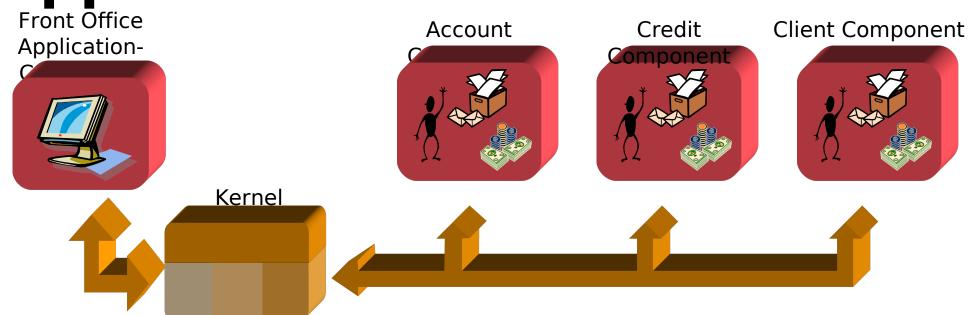

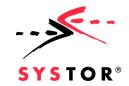

JWelder Sample

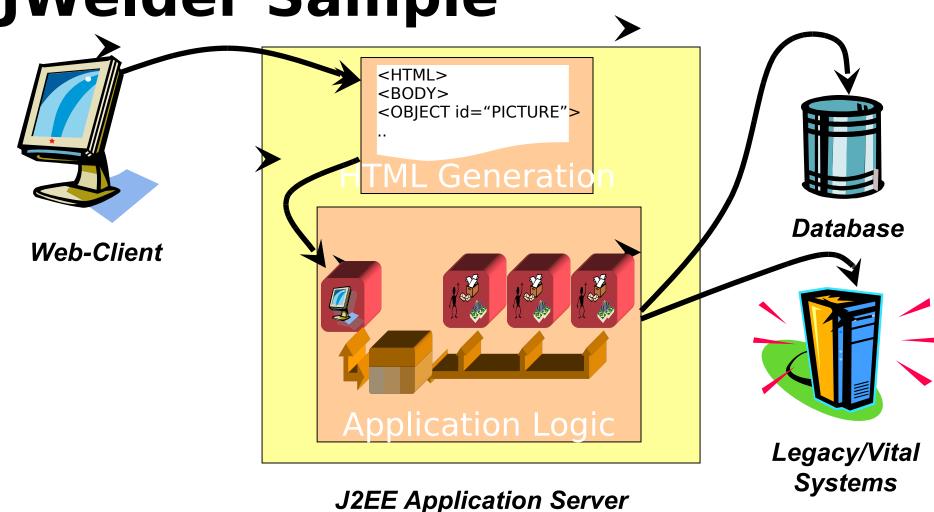

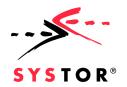

# Experiences & Experiences & Ex

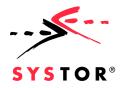

# **Experiences Made**

- Used Application Server
  - BEA Weblogic Server, IBM Websphere Advanced Edition, Gemstone
- Stress Test
  - Hardware: COMPAQ Notebook 250 MB Pentium II/ 300 MHz Hauptspeicher
  - Load: 100 concurrent HTTP Sessions, average response time 4 sec/HTTP Request
- Projects implemented with JWelder
  - Mobile Show Case
  - Insurance Show Case
  - Subitop Prototype

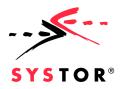

#### **Future Enhancements**

- Application Component Framework
- Publish & Subscribe Communication Model

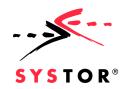

**Everythings Unclear - Further Questions?** 

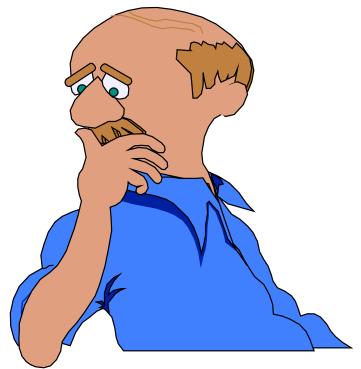